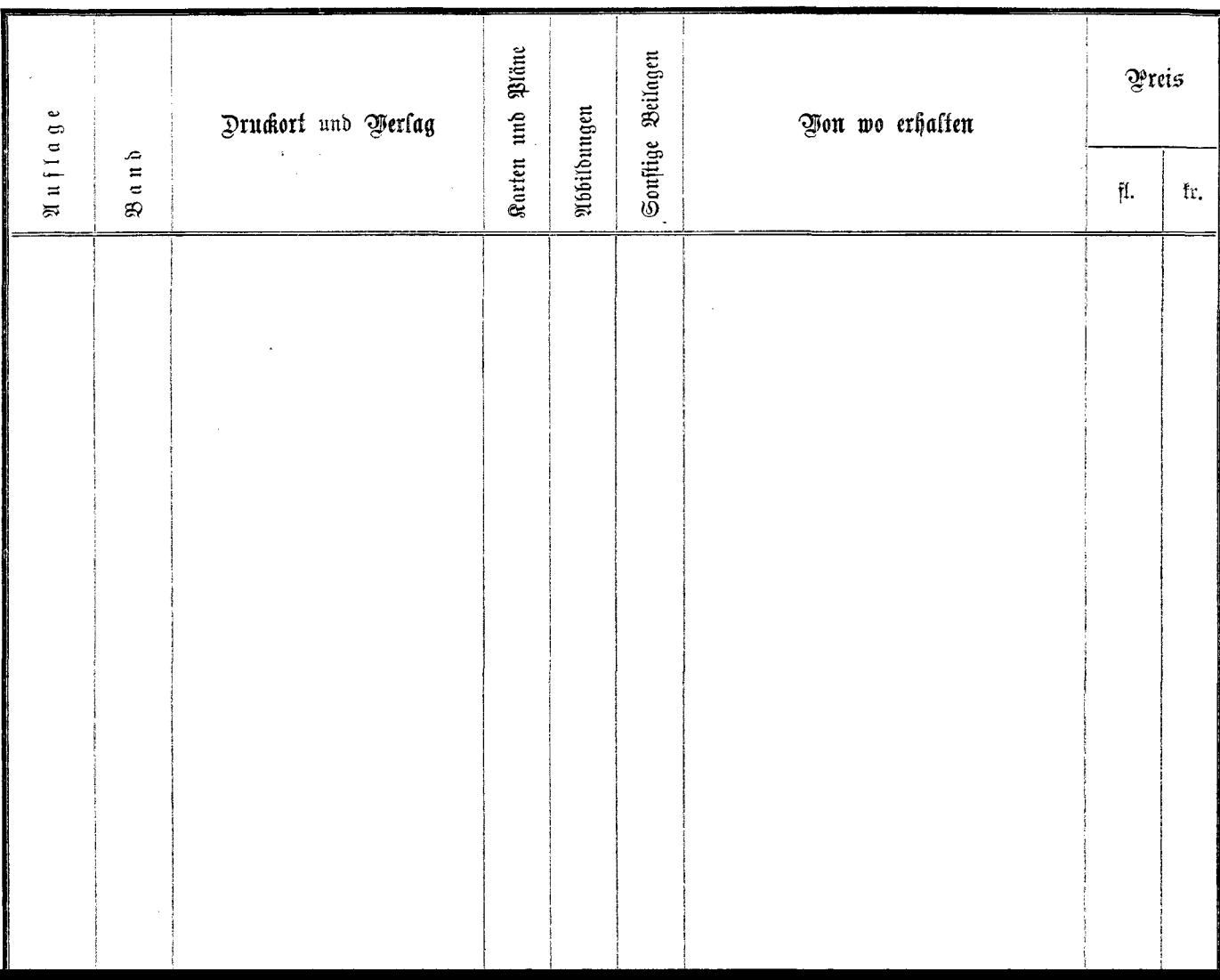

 $\frac{\alpha_{\rm{th}}}{4}$